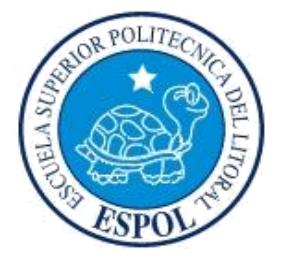

# **ESCUELA SUPERIOR POLITÉCNICA DEL LITORAL**

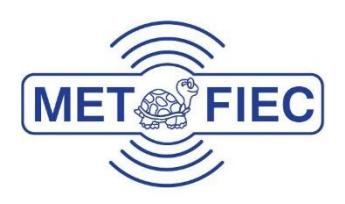

# **Facultad de Ingeniería en Electricidad y Computación**

Análisis comparativo del turbo código en canal multipaso y CSMA para comunicaciones digitales inalámbricas.

## **EXAMEN COMPLEXIVO, COMPONENTE PRÁCTICO INFORME DE PROYECTO**

Previa a la obtención del Título de:

### **MAGISTER EN TELECOMUNICACIONES**

Presentado por:

**Julio César Simisterra Huila**

GUAYAQUIL - ECUADOR

AÑO 2016

# <span id="page-1-0"></span>**AGRADECIMIENTOS**

A Dios, por bendecirme una vez más, dándome salud, sabiduría y la fortaleza necesaria para cumplir esta meta.

A mi familia, por todo el sacrificio y esfuerzo constante realizado hasta este momento para alcanzar juntos esta meta.

A mi grupo de trabajo, por todo su apoyo incondicional.

A todos mis compañeros a lo largo de este camino por todo el tiempo y experiencias compartidas.

A Maricela Freire, por sus acertados consejos y recomendaciones para la realización de este proyecto.

Al PhD. Boris Ramos por la coordinación en el desarrollo de este proyecto y por su vocación de desarrollar talento humano.

# <span id="page-2-0"></span>**DEDICATORIA**

Dedico esta tesis a mis padres, esposa e hijas Juliana y Charlote por la paciencia, comprensión y amor, dedicado para alcanzar esta meta personal.

# **TRIBUNAL DE SUSTENTACIÓN**

<span id="page-3-0"></span>Msig. Arreaga Alvarado Nestor Xavier.

**EVALUADOR** 

 $\circ$ 

<span id="page-3-1"></span>M.Sc. Romero Arguello Juan Manuel.

**EVALUADOR** 

## **DECLARACIÓN EXPRESA**

"La responsabilidad del contenido de este Informe de Proyecto, me corresponde exclusivamente; y el patrimonio intelectual del mismo, a la ESCUELA SUPERIOR POLITÉCNICA DEL LITORAL".

Art. 12 del Reglamento de Graduación.

Julio César Simisterra Huila

C.I.: 0923003198

### **RESUMEN**

La implementación del sistema de comunicación inalámbrica transmitirá información en tiempo real a través de mensajes de texto, utilizando dos tipos de modulaciones QPSK y 16QAM en el envío y recepción del mensaje. Empleando un turbo código serial como codificador de canal utilizando la tasa de codificación de R $=\frac{1}{4}$  $\frac{1}{4}$  y R =  $\frac{1}{9}$  $\frac{1}{9}$  que permitirá detectar y corregir errores generados a partir del ruido o interferencia externa introducido en el medio de propagación inalámbrico (canal multipaso).

En este proyecto se tiene como objetivo analizar el rendimiento del turbo código serial, modificando los parámetros de tasa de codificación y esquemas de modulación para varios canales multipaso de 2,4 y 6 paso en ambientes rurales y residenciales. Utilizando CSMA como técnica de acceso al medio.

Para el desarrollo de este proyecto y análisis, se utilizó el software de programación de LabVIEW y el equipo de National Instruments USRP para la transmisión y recepción de la señal.

# <span id="page-6-0"></span>**CONTENIDO**

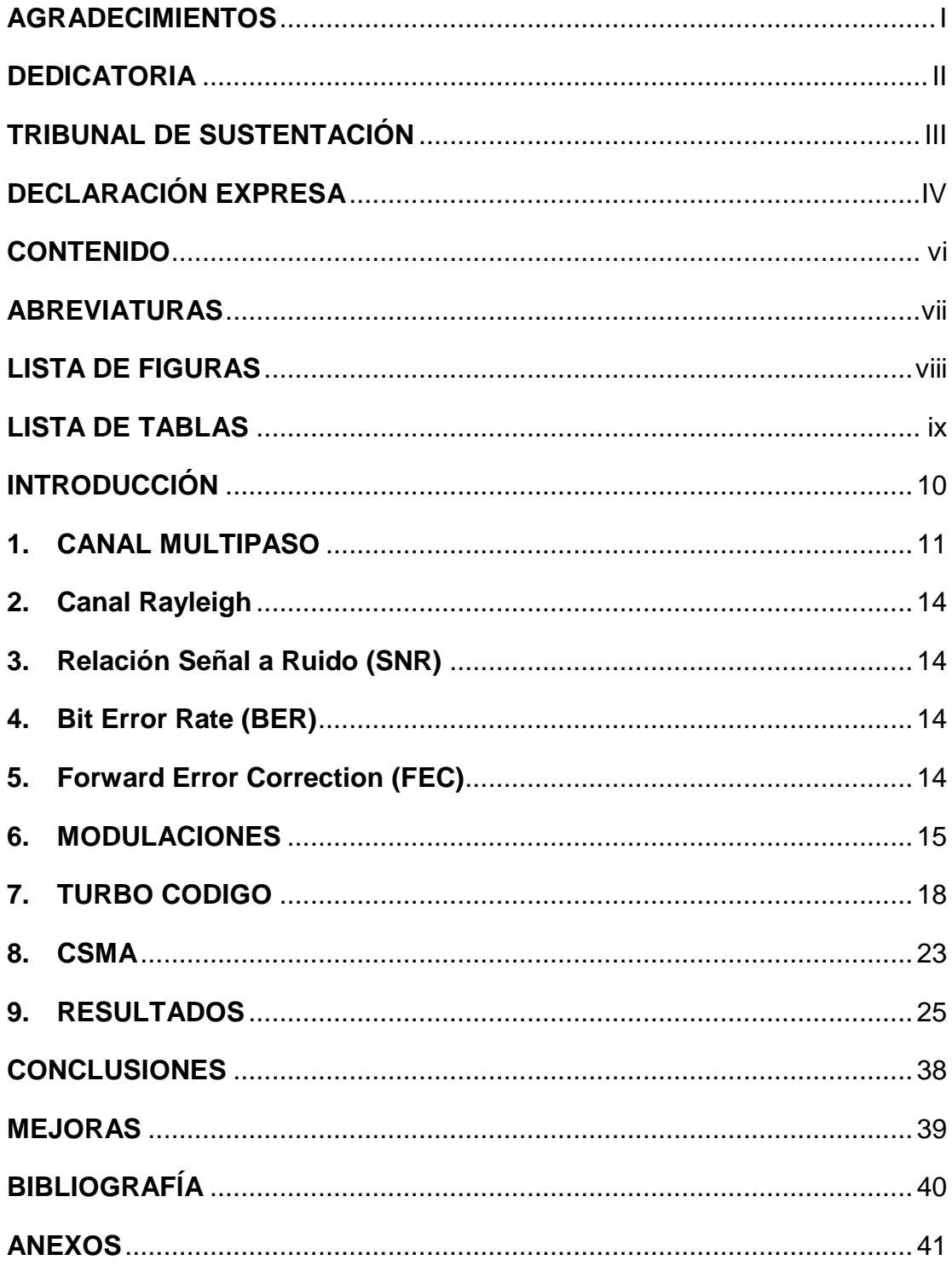

# **ABREVIATURAS**

- <span id="page-7-0"></span>**USRP** Universal Software Radio Peripheral
- **SNR** Signal to Noise Ratio
- **BER** Bit Error Rate
- **PSK** Phase-Shift Keying
- **QAM** Quadrature Amplitude Modulation
- **FEC** Forward Error Correction
- **RSC** Recursive Systematic Convolutional

# **LISTA DE FIGURAS**

<span id="page-8-0"></span>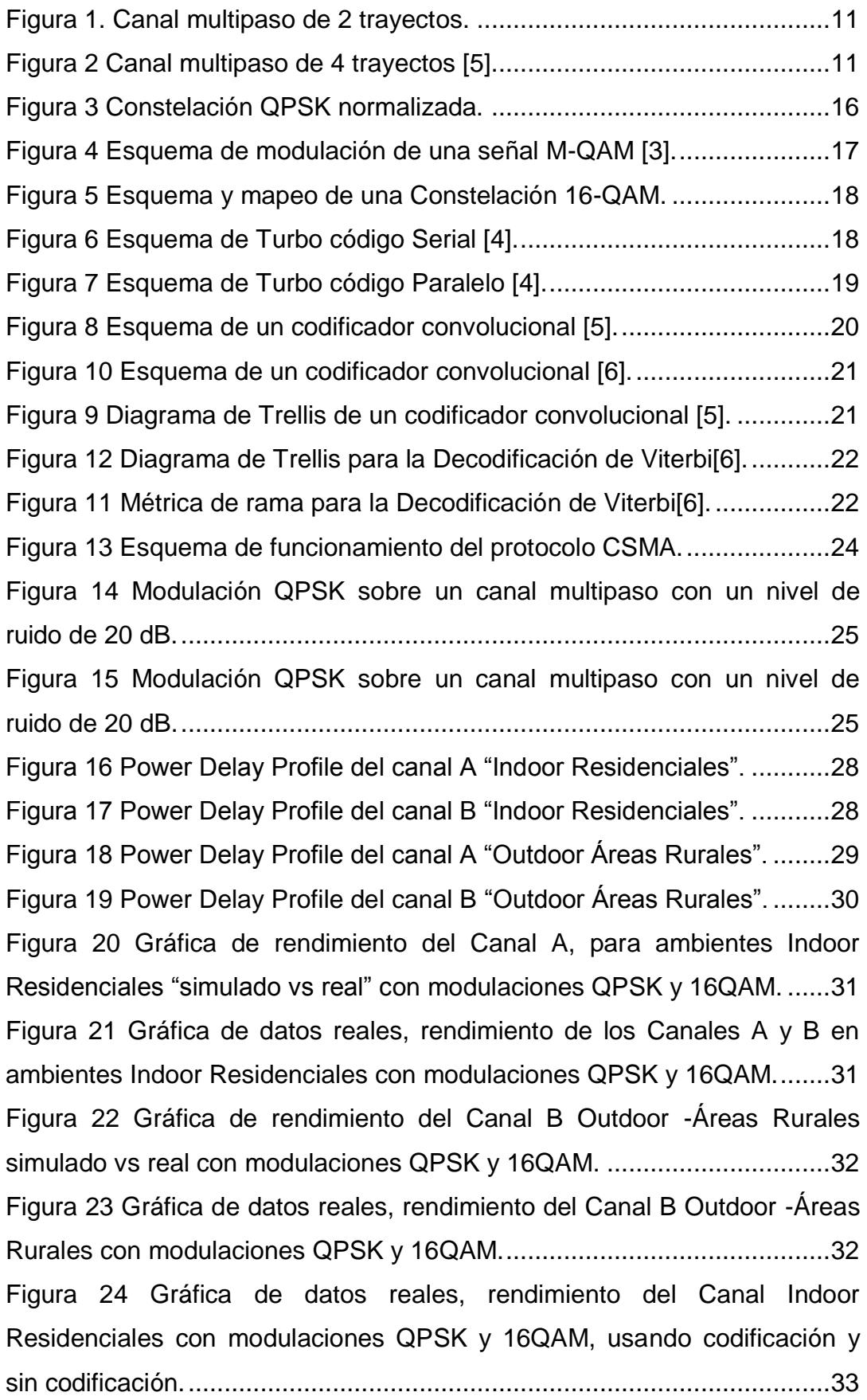

[Figura 25 Gráfica de datos reales, rendimiento del Canal B Outdoor -Áreas](#page-34-0)  [Rurales con modulaciones QPSK y 16QAM, usando codificación y sin](#page-34-0)  codificación. [..............................................................................................34](#page-34-0) [Figura 26 Gráfica de datos simulados, utilizando turbos códigos de](#page-35-0)  [diferentes tasas en canales Indoor Residenciales con modulaciones QPSK](#page-35-0)  y 16QAM. [..................................................................................................35](#page-35-0) [Figura 27 Gráfica de datos reales, utilizando turbos códigos de diferentes](#page-35-1)  [tasas en canales Indoor Residenciales con modulaciones QPSK y 16QAM.](#page-35-1) [..................................................................................................................35](#page-35-1) Figura 28 Gráfica de datos [reales, RB vs SNR utilizando turbo código de](#page-36-0)  [tasa 1/4 en canales Indoor Residenciales con modulaciones QPSK y](#page-36-0)  [16QAM......................................................................................................36](#page-36-0) [Figura 29 Gráfica de datos reales, RB vs SNR utilizando turbo código de](#page-37-0)  [tasa 1/4 en sobre el Canal A Outdoor -Áreas Rurales con modulaciones](#page-37-0)  QPSK y 16QAM. [.......................................................................................37](#page-37-0)

# **LISTA DE TABLAS**

<span id="page-9-0"></span>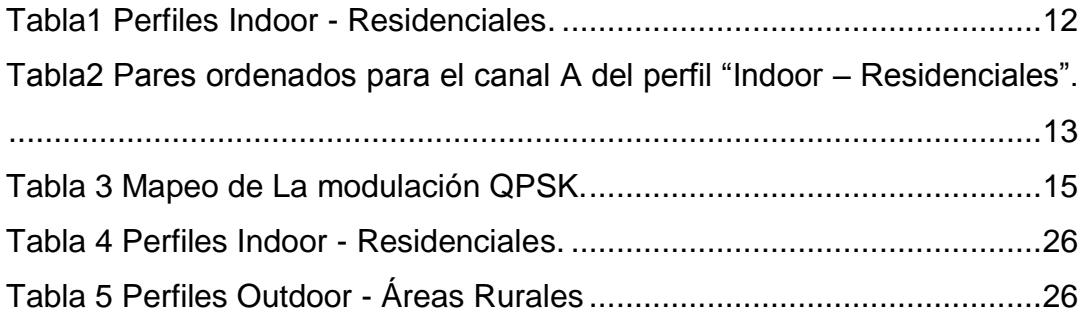

# **INTRODUCCIÓN**

<span id="page-10-0"></span>Las señales en los sistemas de comunicaciones inalámbricas se propagan desde el transmisor al receptor, a través de una multiplicidad de caminos con diferentes niveles de potencia atravesando diferentes obstáculos, lo que provoca el desvanecimiento de la señal y fluctuaciones en su componente resultante, lo que ocasiona errores en el mensaje recibido.

Entonces es natural pensar en aumentar la confiabilidad de una señal, por lo que en este proyecto se implementara el uso de turbo código como FEC para la corrección de errores en la transmisión y recepción de información segura a través de diferentes canales multipasos implementados. Desde 1993 hasta la actualidad los Turbo códigos son muy utilizados en redes de telefonía celular y tv satelital por su eficiencia en la corrección de errores [1].

Para el estudio de esta tecnología se utilizó radios programables conocidos como USRP (Universal Software Radio Peripheral) modelo 2920, este hardware fue programado a través del lenguaje gráfico de programación LabView.

El objetivo del diseño realizar un análisis comparativo entre las modulaciones QPSK y 16 QAM implementadas usando turbo códigos de diferentes tasas.

# **1. CANAL MULTIPASO**

<span id="page-11-0"></span>La propagación multi-paso o multi-camino hace referencia a la combinación de señales provenientes de reflexiones, dispersiones y difracciones producidas por edificios, árboles, personas en ambientes exteriores y por paredes u objetos dentro de una oficina o casa (ambientes interiores), en la antena del receptor [2].

Lo ideal sería que la propagación tuviera una trayectoria directa entre el Tx y el Rx, pero la realidad es otra y es por eso que existen los canales multipaso. La misma señal llega a través de varios caminos obteniendo pérdidas generadas por los trayectos [2-3]. Como muestra la figura 6a y 6b.

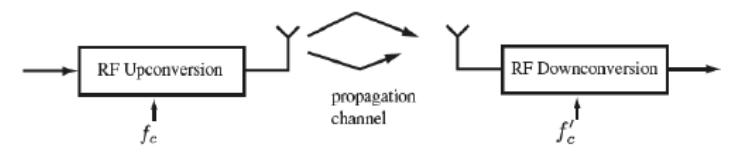

<span id="page-11-1"></span>**Figura 1. Canal multipaso de 2 trayectos.**

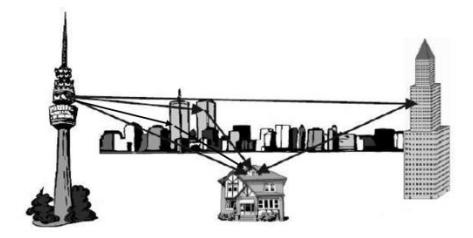

<span id="page-11-2"></span>**Figura 2 Canal multipaso de 4 trayectos [5].**

Representación de un canal multipaso o selectivo en frecuencia [5]:

$$
h_c(\tau) = \sum_k \alpha_k e^{j\phi_k} \delta(t - \tau_k)
$$

El canal crea una señal que es la superposición de múltiples copias de la señal transmitida (t) [figura1], retrasada por  $\tau k$ , atenuada por  $\alpha k$ , y desplazada en frecuencia por  $\phi k$ .

Para la construcción de nuestro canal multipaso se ha calculado los valores de los fasores de cada paso o trayecto, mediante la utilización de fórmulas de esquemas teóricos. Los pasos que componen nuestro canal multipaso son como máximo seis y mínimo dos, cada fasor generado es una nueva trayectoria, representada por un par ordenado, que consta de parte real y parte imaginaria (Re, Img).

Ejemplo:

Para el cálculo contamos con retardo y atenuación como datos para el canal A de un perfil tipo Indoor – Residenciales.

| <b>Canales A</b> |                |
|------------------|----------------|
| Delay (nsec)     | Avg Power (dB) |
| o                | o              |
| 100              | $-13,8$        |
|                  |                |
|                  |                |

<span id="page-12-0"></span>**Tabla1 Perfiles Indoor - Residenciales.**

### **Perfiles Indoor - Residenciales.**

#### Cálculos:

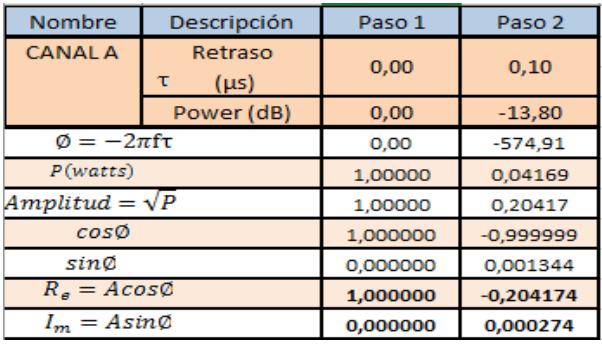

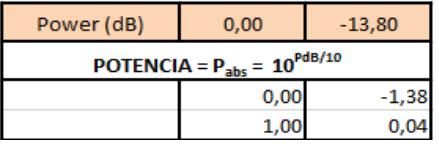

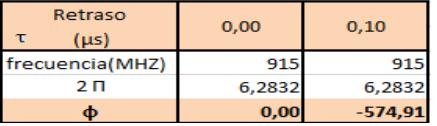

La representación de las componentes multipasos tiene los siguientes pares ordenados para el canal A del perfil "Indoor – Residenciales":

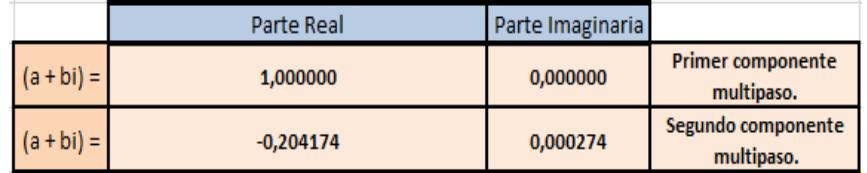

<span id="page-13-0"></span>**Tabla2 Pares ordenados para el canal A del perfil "Indoor – Residenciales".**

# **2. Canal Rayleigh**

<span id="page-14-0"></span>El canal Rayleigh es usado como una representación estadística que muestra la naturaleza aleatoria de un ambiente multipaso representando los desvanecimientos durante la transmisión sin línea de vista. Este modelo es usado normalmente en la propagación troposférica o ionosférica y en sectores urbanos con gran número de edificios [3].

# **3. Relación Señal a Ruido (SNR)**

<span id="page-14-1"></span>Es la relación de la potencia trasmitida con respecto al ruido que la deteriora, su unidad de medida es en decibeles (dB). Se lo usa con la finalidad de efectuar pruebas de rendimiento entre modulaciones junto con el BER.

# **4. Bit Error Rate (BER)**

<span id="page-14-2"></span>Es la tasa de error de bit, que me indica el número de bits que llegan con error en una unidad de tiempo debido a interferencia, ruido, distorsiones o agentes externos. Es una métrica muy importante junto con el SNR para modelar el comportamiento de las modulaciones mediantes curvas de rendimiento.

# **5. Forward Error Correction (FEC)**

<span id="page-14-3"></span>Un FEC es un mecanismo de corrección de errores que permite la corrección en el receptor sin retransmisión de la información original. Se utiliza con frecuencia en sistemas sin retorno o sistemas en tiempo real donde no se puede esperar a la retransmisión para mostrar los datos [6].

## **6. MODULACIONES**

<span id="page-15-0"></span>Una modulación digital consiste en el mapeo de un conjunto de bits en una señal analógica  $M = 2^b$ , donde M representa el número de símbolos de la constelación y b el número de bits por símbolo.

# **6.1. MODULACIÓN QPSK**

La modulación QPSK o 4-QAM como también es conocida, es un tipo de modulación angular con amplitud constante. La modulación QPSK tiene cuatro fases de salida diferente, para una sola portadora. Debido a sus cuatro condiciones de bits de entrada diferentes, agrupadas en 2 bits. El mapeo de bits a símbolos es el siguiente donde cada símbolo está compuesto de parte real y parte imaginaria:

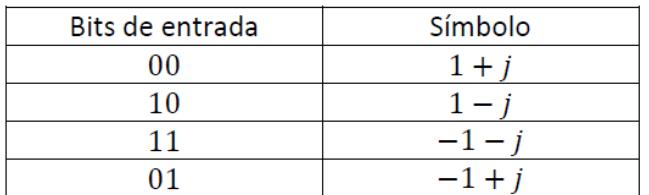

<span id="page-15-1"></span>**Tabla 3 Mapeo de La modulación QPSK.**

Por tanto, para cada 2 bits introducidos al modulador, ocurre un solo cambio de salida. El análisis matemático muestra que un sistema QPSK puede usarse tanto para duplicar la tasa de datos [2].

Es importante que la constelación sea normalizada con el objetivo de que la señal posea energía unitaria:

$$
\frac{1}{M} \sum_{m=0}^{M-1} |s_m|^2 = 1
$$

Lo que significa escalar la constelación por un factor de amplificación o escalamiento  $\sqrt{E_x}$  de tal manera que los símbolos tomen una forma de pulso escalado, este factor es usado comúnmente en el sistema de RF para modelar el efecto de añadir o aumentar potencia a la señal de banda base.

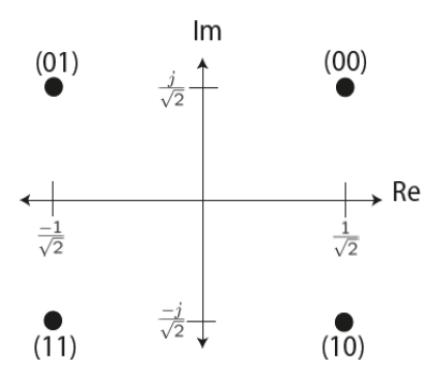

<span id="page-16-0"></span>**Figura 3 Constelación QPSK normalizada.**

## **MODULACIÓN 16-QAM**

La Modulación 16-QAM es una modulación digital en la que el mensaje transmitido viaja contenido parte en la amplitud y parte en la fase de la señal. Básicamente significa transmitir dos mensajes independientes por el mismo camino. Lo cual se obtiene modulando la misma portadora desfasada 90º. Esto se entiende como dos canales ortogonales cursando por el mismo ancho de banda, mejorando de esta forma la eficiencia espectral que se obtiene con este tipo de modulación M-QAM [2].

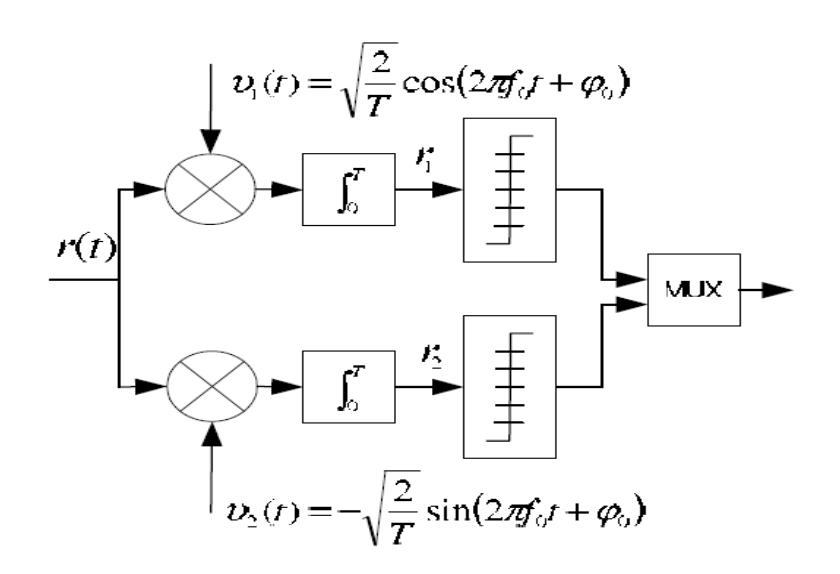

**Figura 4 Esquema de modulación de una señal M-QAM [3].**

<span id="page-17-0"></span>La modulación 16-QAM representa a una constelación con 16 símbolos, el mapeo se realiza agrupando 4 bits por símbolo, lo que quiere decir que se transmite mayor información que una modulación QPSK. Teniendo un problema, que sus símbolos a estar más cercas unos de otros son más susceptibles a ruido y a sufrir Interferencia Inter-Simbólica [2].

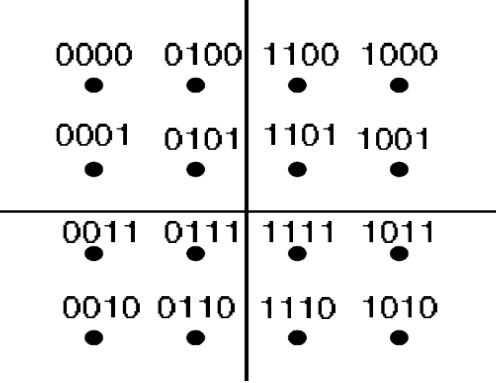

#### <span id="page-18-1"></span>**Figura 5 Esquema y mapeo de una Constelación 16-QAM.**

# **7. TURBO CODIGO**

<span id="page-18-0"></span>Uno de los más famosos FEC son los Turbo códigos por su capacidad correctora en el receptor sin pedir retransmisión de la información original. Los turbos códigos son generalmente concatenaciones en paralelo o en serie de códigos convolucionales interconectado a través de un entrelazador.

El turbo código fue descubierto por Claude Berrou y su equipo de trabajo en 1993 en la universidad de Télécom Bretagne [3].

<span id="page-18-2"></span>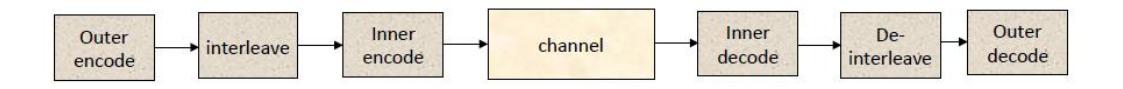

#### **Figura 6 Esquema de Turbo código Serial [4].**

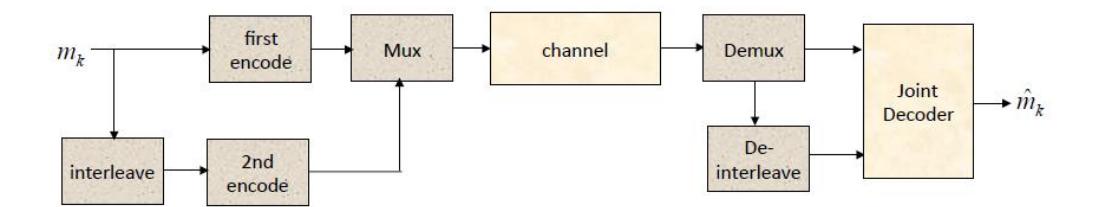

**Figura 7 Esquema de Turbo código Paralelo [4].**

#### <span id="page-19-0"></span>**Codificador Convolucional**

El funcionamiento del codificador convolucional se basa en el uso de memoria o registro de desplazamiento, combinando operaciones en módulo 2 en la codificación, lo cual permite que las secuencias codificadas dependan de la secuencia actual como de la secuencia anterior. Los parámetros n, k, m son los que definen en esencia la codificación convolucional, ver figura 8.

El parámetro n, indica el tamaño de la palabra codificada en bits a la salida del codificador; k indica la cantidad de bits antes de entrar al codificador y el parámetro m indica la cantidad de bits en los registros de memoria (m =L - 1), por lo general para este tipo de codificadores m es igual a 2.

Donde la tasa de codificación está establecida por:  $R = \frac{k}{n}$  $\frac{\pi}{n}$ .

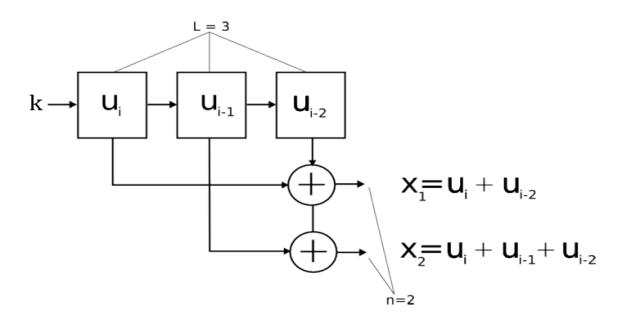

**Figura 8 Esquema de un codificador convolucional [5].**

<span id="page-20-0"></span>La más común representación de un código convolucional es a través del diagrama de trellis, el cual permite el entendimiento de la codificación, al utilizar una representación gráfica que permite ver las salidas asociadas en el codificador en el paso del tiempo.

En el diagrama de Trellis los estados se representan en el eje vertical, el número de estados es igual  $2^m$ , ya que es un código binario de memoria 2. El eje horizontal muestra las distintas entradas, a cada una corresponde una flecha, con línea continua si la entrada i es un 0 y discontinua para las entradas 1. Junto a cada flecha se indica la salida correspondiente a esa entrada, ver figura9.

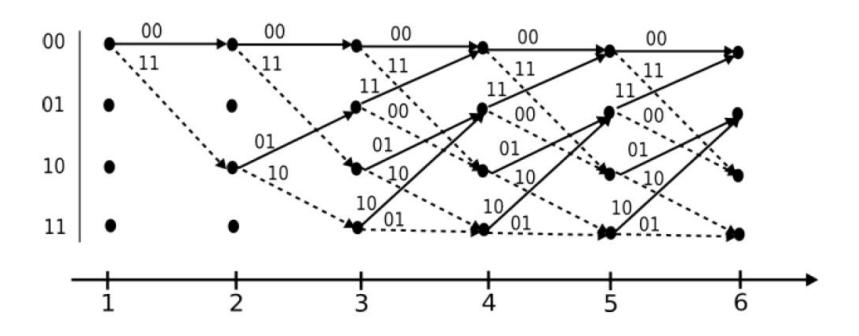

**Figura 9 Diagrama de Trellis de un codificador convolucional [5].**

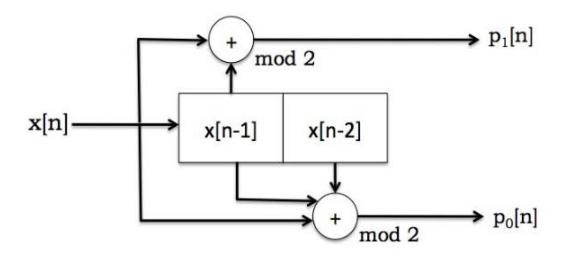

<span id="page-21-0"></span>**Figura 10 Esquema de un codificador convolucional [6].**

#### **Decodificador Viterbi**

El algoritmo de decodificación de Viterbi utiliza dos métricas importantes como son:

La métrica de rama (Branch Metric) y la métrica de ruta (Path Metric). La métrica de rama es una medida de la "distancia" entre lo que se transmitió y la secuencia de bits que se recibió, y se define para cada arco en el enrejado de trellis. La métrica de rama tambien es conocida como la distancia minima de Hamming entre los bits de paridad esperados y los recibidos,por lo que de esta forma el algoritmo permite encontrar la ruta que sobrevive ó de menor error[6].

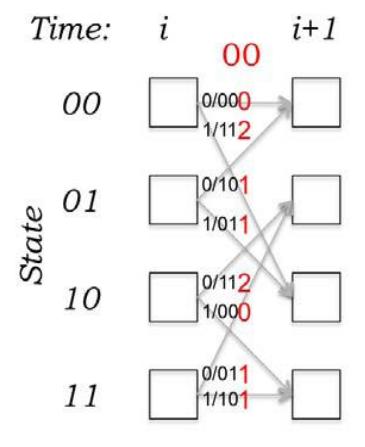

**Figura 11 Métrica de rama para la Decodificación de Viterbi[6].**

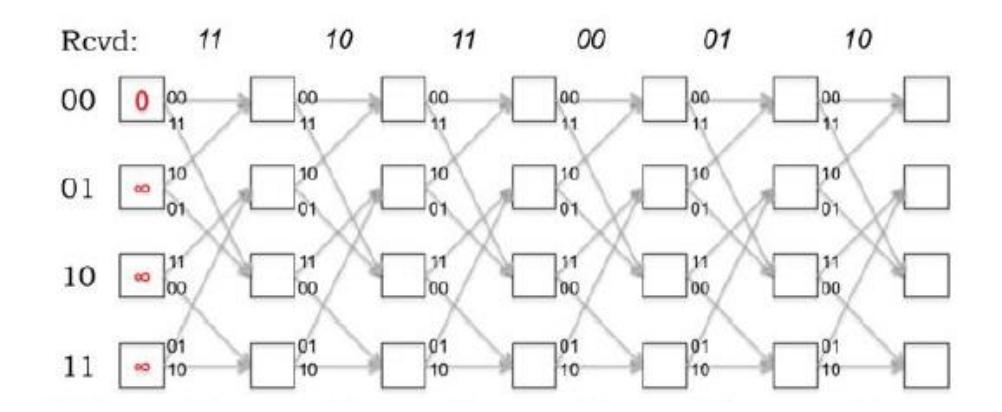

<span id="page-22-0"></span>**Figura 12 Diagrama de Trellis para la Decodificación de Viterbi[6].**

#### **Entrelazador**

Los entrelazadores o permutadores se utilizan para dispersar las ráfagas de errores que pueden ocurrir en el canal, protegiendo el mensaje enviado.

Básicamente los entrelazdores tienen la función de intercambiar el orden de los bits que ingresan al codificador en los diferentes esquemas de turbo códigos.

#### **Cálculo de Tasa del turbo código**

El cálculo de tasa de un turbo código paralelo usando códigos convolucionales sistemáticos, donde el valor de  $R_p$  es la tasa del turbo código paralelo:

$$
\frac{1}{R_p} = \frac{1}{R_1} + \frac{1}{R_2} - 1.
$$

El término -1 se elimina si los códigos convolucionales utilizados en el turbo código no son sistemáticos.

El cálculo de tasa de un turbo código serial utilizando cualquier código convolucional es, donde el valor de  $R_s$  es la tasa del turbo código serial:

$$
R_s = R_1 R_2 \quad [4].
$$

# **8. CSMA**

<span id="page-23-0"></span>Es un protocolo de control de acceso a redes que permite que múltiples estaciones utilicen un mismo medio de transmisión, este protocolo esta estandarizado como IEEE 802.11.

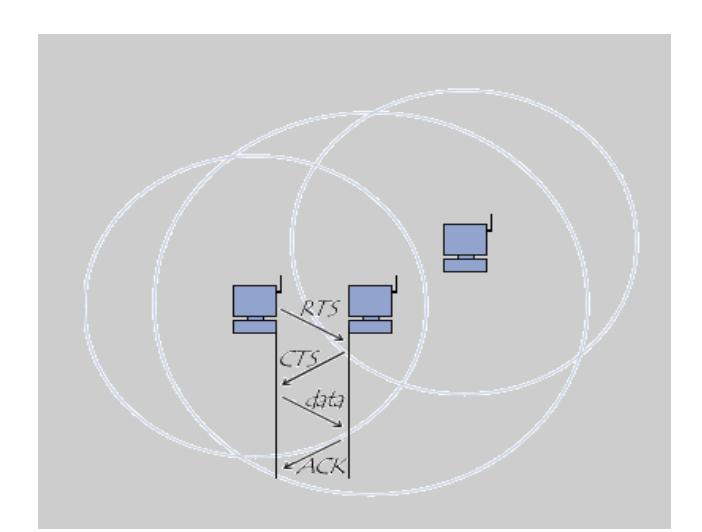

#### **Figura 13 Esquema de funcionamiento del protocolo CSMA.**

<span id="page-24-0"></span>El funcionamiento indica que para enviar una trama, el equipo origen primero envía una trama corta de control de solicitud de transmisión RTS, el cual contiene las direcciones del equipo origen y destino. Si el equipo destino recibe esta trama significa que está preparado para recibir una trama. Este equipo devolverá una trama de contestación: preparado para transmitir CTS. Si la respuesta es afirmativa el equipo origen transmite la trama. Si el equipo destino recibe correctamente el mensaje contesta con la trama de confirmación positiva ACK de lo contrario con un NAK, repitiendo este procedimiento un número predefinido de veces hasta conseguirse una transmisión correcta de la trama [7].

# **9. RESULTADOS**

#### <span id="page-25-0"></span>**Modulación**

En esta investigación se utilizaron las siguientes Modulación QPSK y 16QAM, como se muestra en las figuras 10 y 11 capturadas en el receptor.

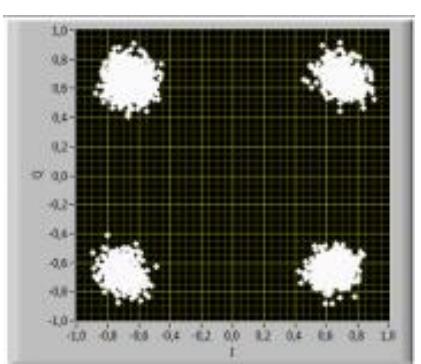

<span id="page-25-1"></span>**Figura 14 Modulación QPSK sobre un canal multipaso con un nivel de ruido de 20 dB.**

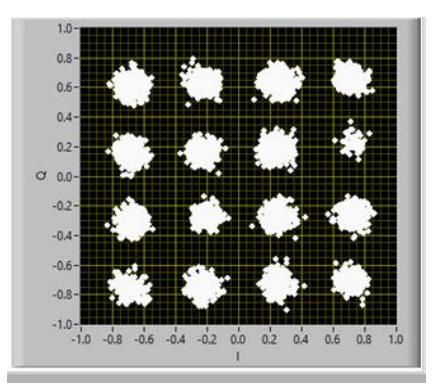

**Figura 15 Modulación QPSK sobre un canal multipaso con un nivel de ruido de 20 dB.**

<span id="page-25-2"></span>Las constelaciones constan de 4 y 16 símbolos respectivamente de características simétricas. Se puede notar que la constelación 16QAM es más propensa a ISI por su distancia menor entre símbolo comparada con la modulación QPSK.

#### **Datos utilizados para la implementación del canal Multipaso.**

En nuestro análisis se implementaron dos canales multipaso, con los siguientes pasos (Delay) y niveles de atenuación (Avg Power) para los distintos ambientes de acuerdo a las siguientes tablas 1 y 2:

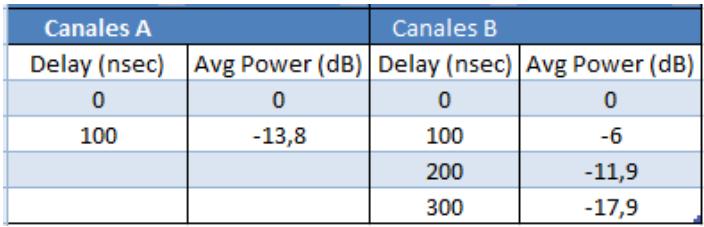

<span id="page-26-0"></span>**Tabla 4 Perfiles Indoor - Residenciales.**

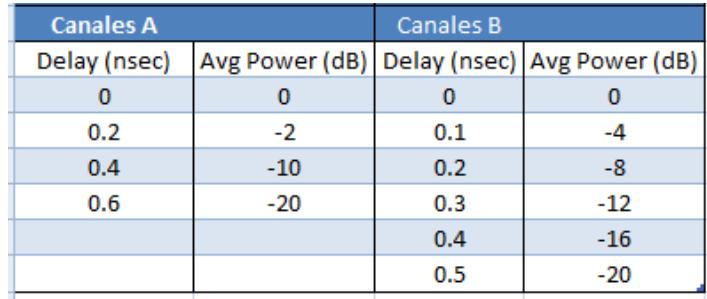

**Tabla 5 Perfiles Outdoor - Áreas Rurales**

<span id="page-26-1"></span>Todos las gráficas se realizaron haciendo variaciones de ruido desde 0 dB a - 35 dB, para ambos canales. Mientras que el SNR se lo calculó con la siguiente fórmula:

SNR =20 + 10\*LOG10 (Energía de la Constelación) + (-Ruido).

"Energía de la Constelación es igual a la sumatoria de la distancia al cuadrado de cada símbolo al origen dividida para el numero de símbolo de la constelación".

Antes de la toma de datos reales y simulados, se realizó mediante el software labview y los equipos NIUSRPs, las siguientes configuraciones de parámetros para el modelamiento de los diferentes canales multipaso mostrados a continuación:

Para los canales A y B del perfile "Indoor Residenciales"

- $\bullet$  TX sample rate = 20 MSamp/sec
- TX oversample factor  $= 2$
- $\blacktriangleright$  RX sample rate = 20 MSamp/sec
- RX oversample factor  $= 2$
- Channel estimate length  $= 4$
- $\bullet$  Equalizer length = 4

Donde  $t_s$ = oversample factor/ sample rate, representa el Delay y BW= sample rate/ oversample factor el ancho de banda del canal multipaso.

Vista de los diferentes tipos de canales multipaso A y B de acuerdo a los Perfiles "Indoor – Residenciales" y "Outdoor - Áreas Rurales" en el receptor luego de la transmisión del mensaje.

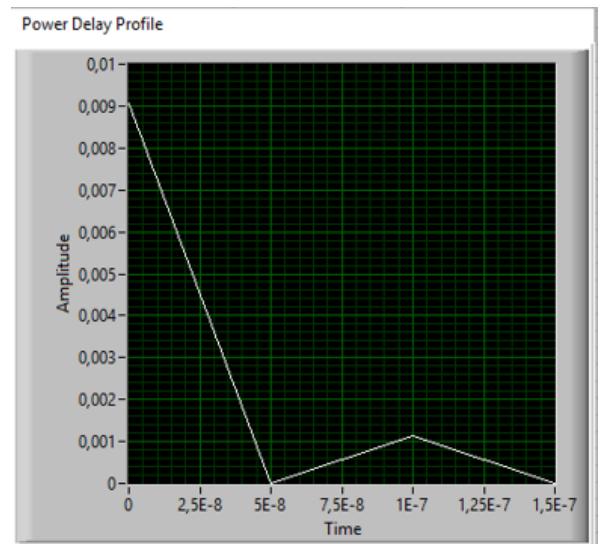

<span id="page-28-0"></span>**Figura 16 Power Delay Profile del canal A "Indoor Residenciales".**

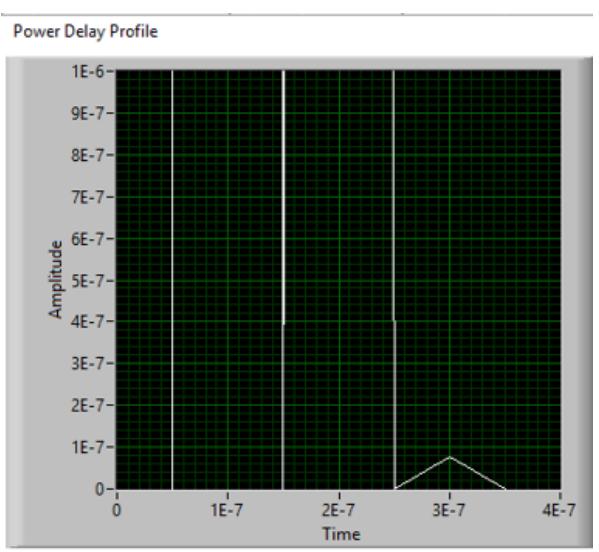

<span id="page-28-1"></span>**Figura 17 Power Delay Profile del canal B "Indoor Residenciales".**

Para el canal A del perfile "Outdoor Áreas Rurales" se realizó la siguiente configuración:

- TX sample rate = 20 MSamp/sec
- TX oversample factor  $= 4$
- $\cdot$  RX sample rate = 20 MSamp/sec
- RX oversample factor  $= 4$
- Channel estimate length  $= 4$
- Equalizer length  $= 4$

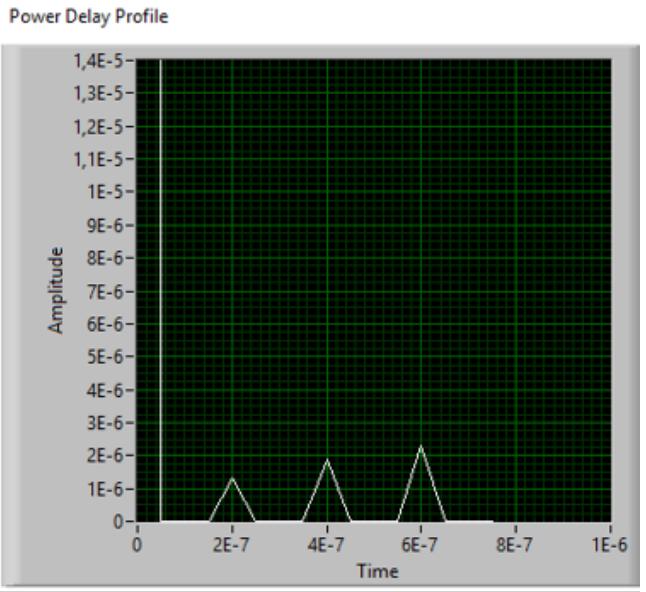

<span id="page-29-0"></span>**Figura 18 Power Delay Profile del canal A "Outdoor Áreas Rurales".**

Para el canal B del perfile "Outdoor Áreas Rurales" se realizó la siguiente configuración:

- TX sample rate = 20 MSamp/sec
- $\bullet$  TX oversample factor = 2
- RX sample rate = 20 MSamp/sec
- RX oversample factor  $= 2$
- Channel estimate length  $= 6$
- $\bullet$  Equalizer length = 6

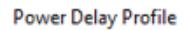

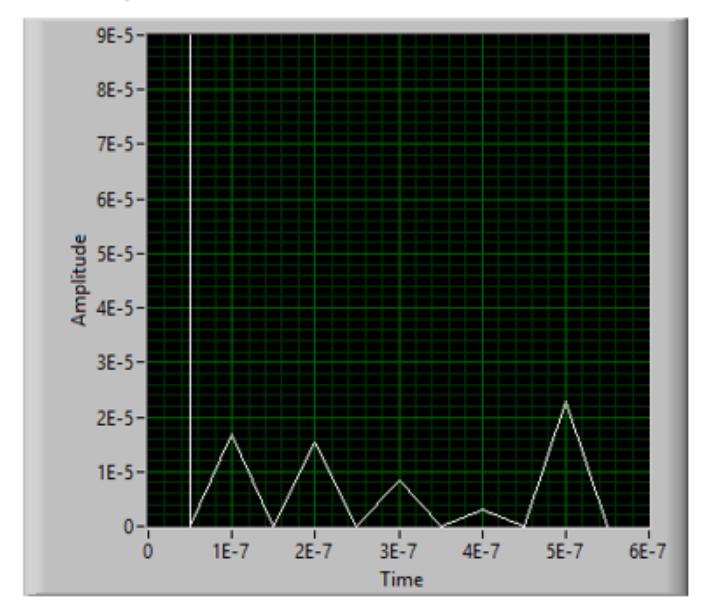

<span id="page-30-0"></span>**Figura 19 Power Delay Profile del canal B "Outdoor Áreas Rurales".**

A continuación, graficas de BER vs SNR utilizando diferentes variaciones de tasa del turbo códigos como FEC, analizando el comportamiento de los diferentes canales multipaso en ambientes Indoor residenciales y outdoor en aéreas rurales, ver las siguientes figuras:

Pruebas realizadas con turbo códigos de tasa1/4.

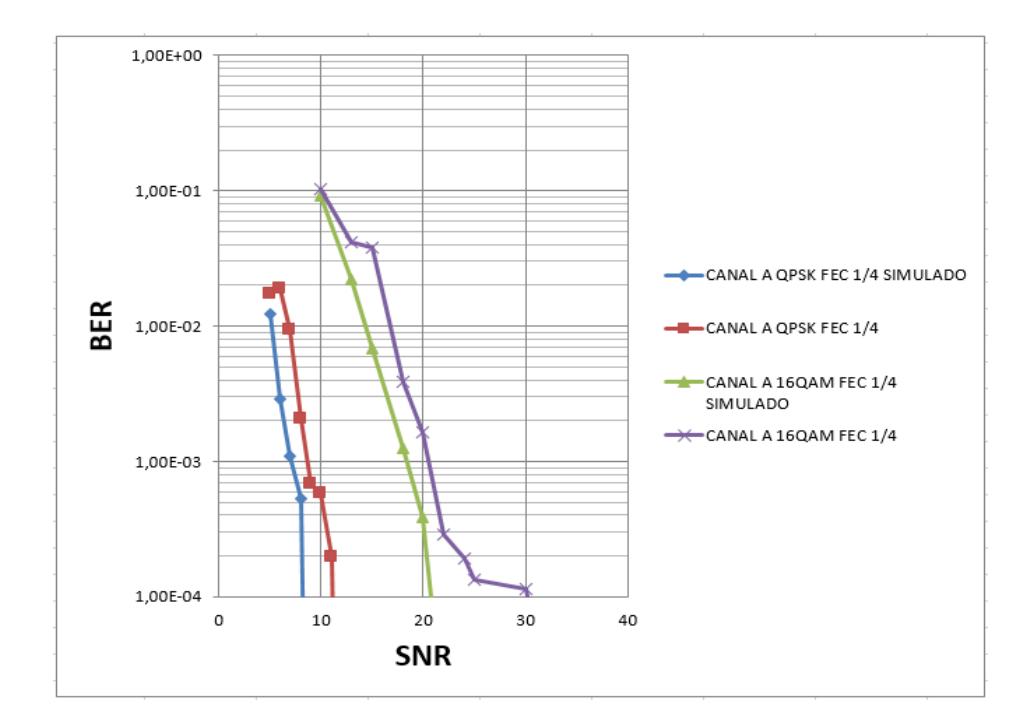

#### <span id="page-31-0"></span>**Figura 20 Gráfica de rendimiento del Canal A, para ambientes Indoor Residenciales "simulado vs real" con modulaciones QPSK y 16QAM.**

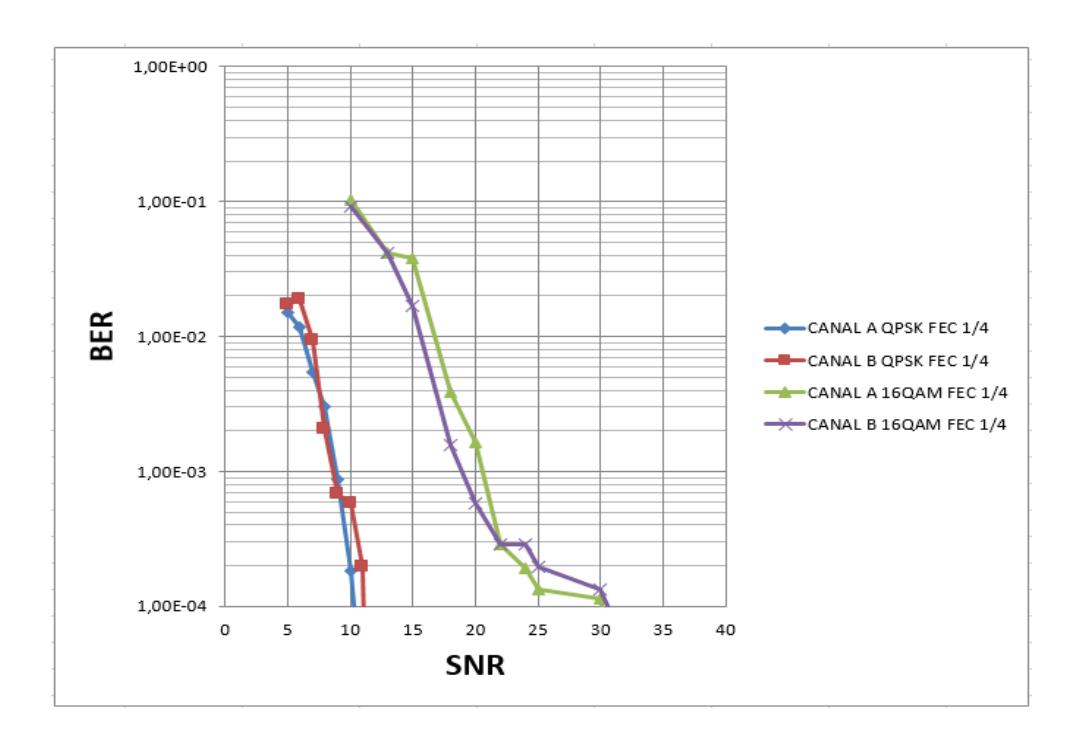

<span id="page-31-1"></span>**Figura 21 Gráfica de datos reales, rendimiento de los Canales A y B en ambientes Indoor Residenciales con modulaciones QPSK y 16QAM.**

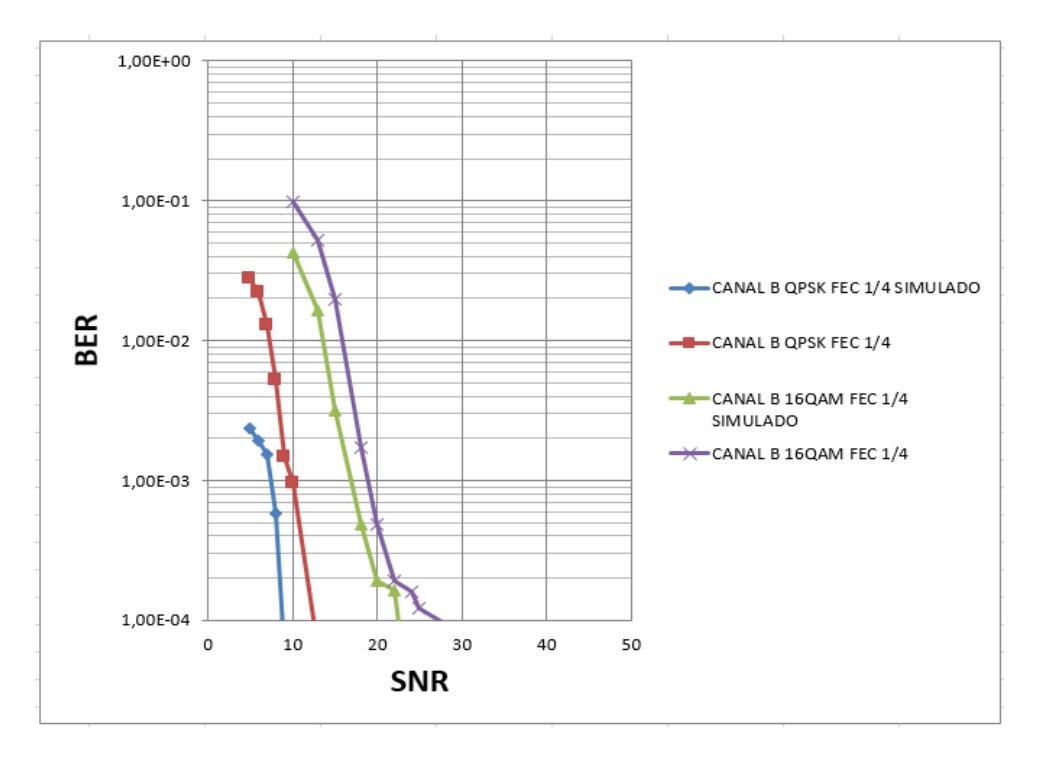

<span id="page-32-0"></span>**Figura 22 Gráfica de rendimiento del Canal B Outdoor -Áreas Rurales simulado vs real con modulaciones QPSK y 16QAM.**

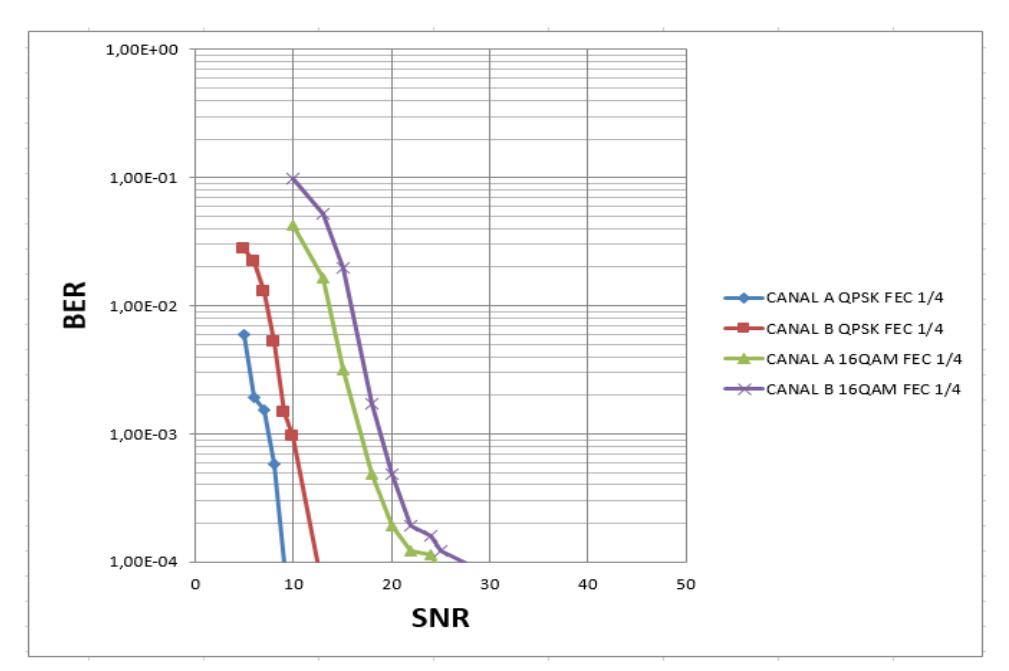

<span id="page-32-1"></span>**Figura 23 Gráfica de datos reales, rendimiento del Canal B Outdoor - Áreas Rurales con modulaciones QPSK y 16QAM.**

Análisis compartido del sistema con turbo código y sin turbo código de tasa ¼, observando el rendimiento del turbo código con modulación QPSK y 16QAM en los Canales Ay B para ambientes Indoor Residenciales.

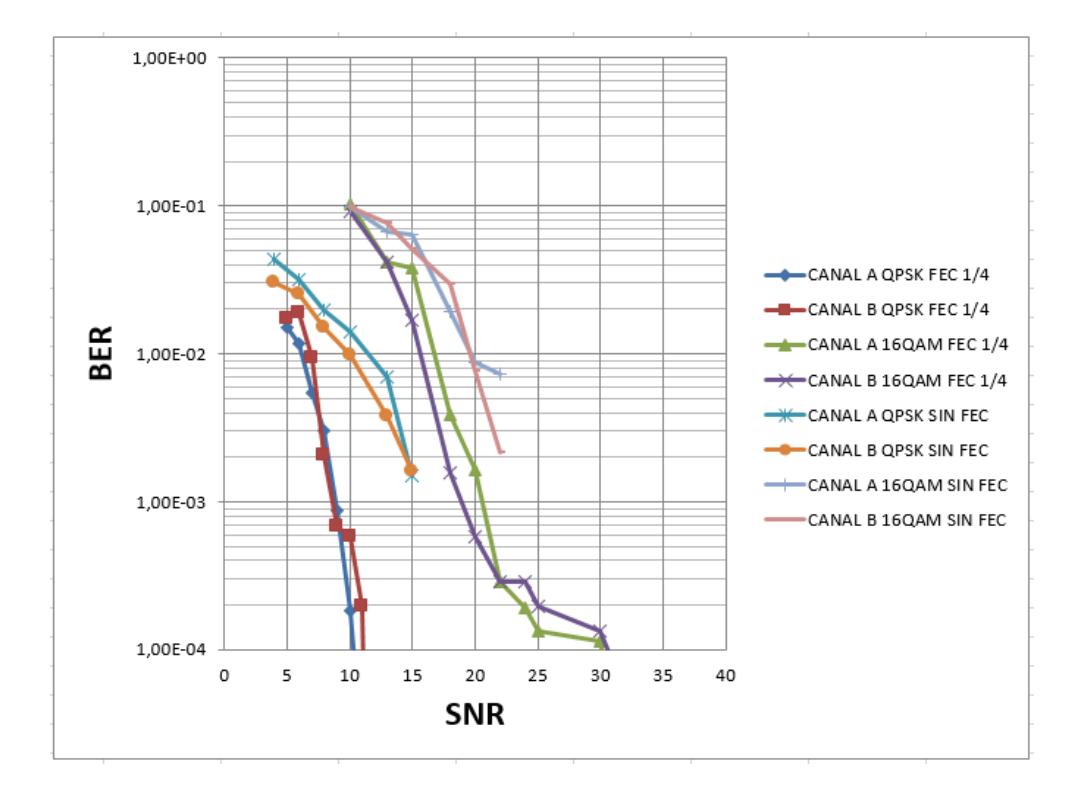

<span id="page-33-0"></span>**Figura 24 Gráfica de datos reales, rendimiento del Canal Indoor Residenciales con modulaciones QPSK y 16QAM, usando codificación y sin codificación.**

Análisis compartido del sistema con turbo código y sin turbo código de tasa ¼, observando el rendimiento del turbo código con modulación QPSK y 16QAM en los Canal A y B para ambientes Outdoor -Áreas Rurales.

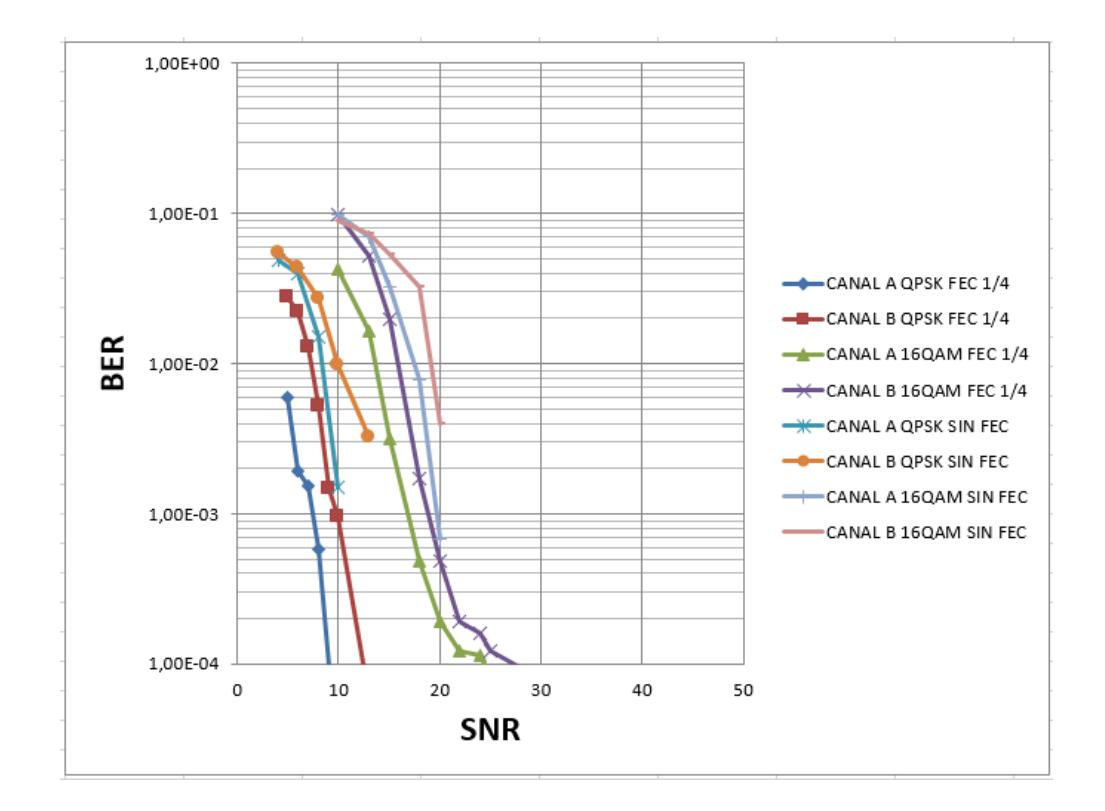

<span id="page-34-0"></span>**Figura 25 Gráfica de datos reales, rendimiento del Canal B Outdoor - Áreas Rurales con modulaciones QPSK y 16QAM, usando codificación y sin codificación.**

Análisis comparativo del sistema utilizando turbos códigos con tasas de ¼ y 4/9 con modulaciones QPSK y 16 QAM, para el canal A en ambientes Indoor Residenciales.

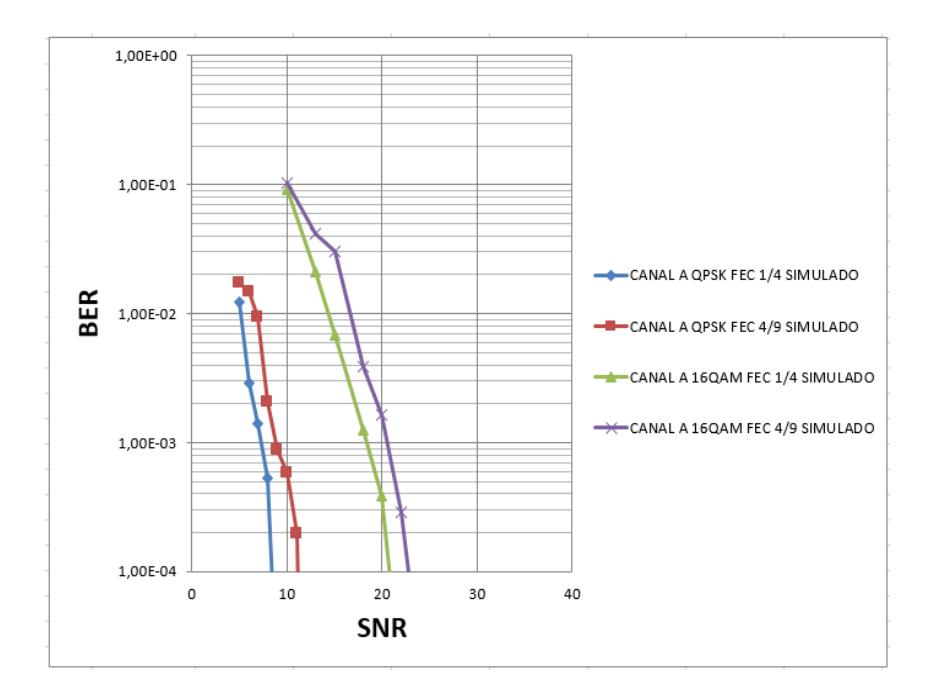

<span id="page-35-0"></span>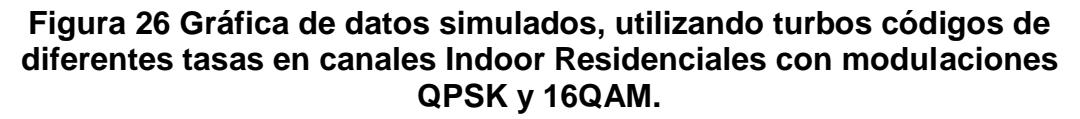

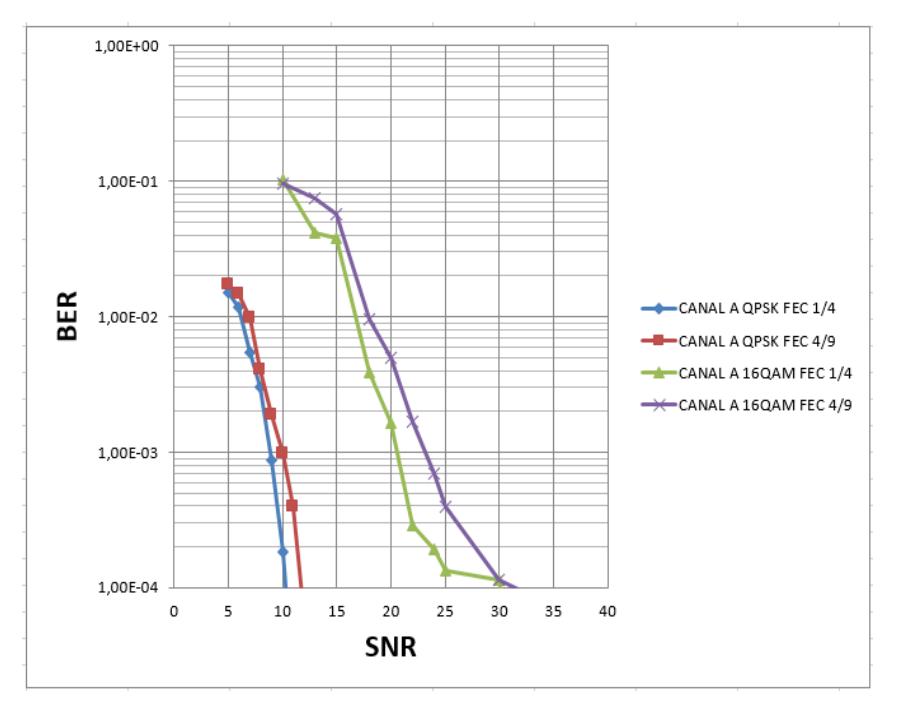

<span id="page-35-1"></span>**Figura 27 Gráfica de datos reales, utilizando turbos códigos de diferentes tasas en canales Indoor Residenciales con modulaciones QPSK y 16QAM.**

Análisis comparativo de Rb vs SNR para el sistema utilizando turbos códigos con tasas de 1/4 con modulaciones QPSK y 16 QAM, para el canal A en ambientes Indoor Residenciales, ancho de banda del canal 10Mhz.

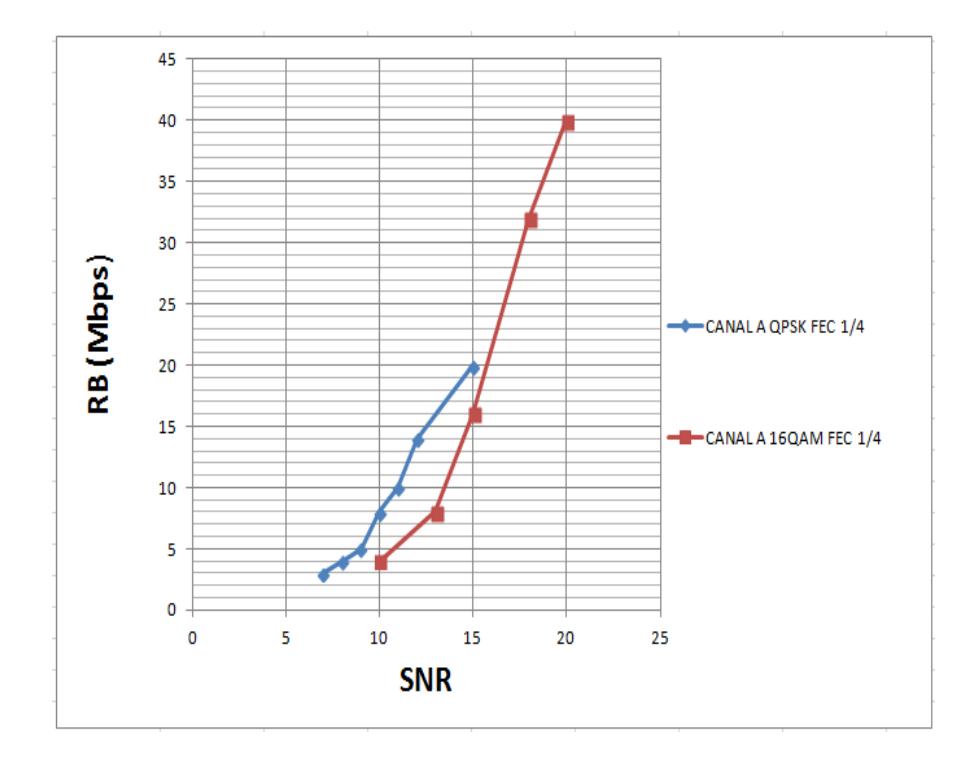

<span id="page-36-0"></span>**Figura 28 Gráfica de datos reales, RB vs SNR utilizando turbo código de tasa 1/4 en canales Indoor Residenciales con modulaciones QPSK y 16QAM.**

Análisis comparativo de Rb vs SNR para el sistema utilizando turbos códigos con tasas de 1/4 con modulaciones QPSK y 16 QAM, para el canal A en ambientes Outdoor -Áreas Rurales, con un ancho de banda del canal 5Mhz.

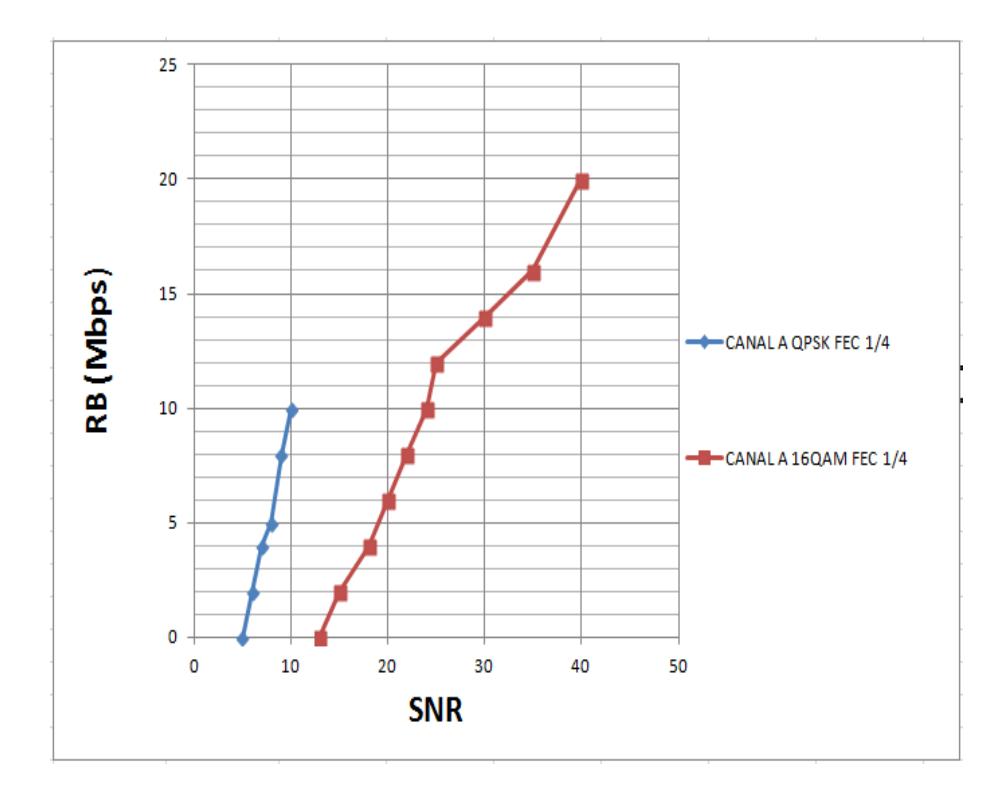

<span id="page-37-0"></span>**Figura 29 Gráfica de datos reales, RB vs SNR utilizando turbo código de tasa 1/4 en sobre el Canal A Outdoor -Áreas Rurales con modulaciones QPSK y 16QAM.**

## **CONCLUSIONES**

<span id="page-38-0"></span>Se concluye que los canales multipaso A y B analizados a lo largo de la investigación, para los ambientes Indoor residenciales tienen un similar comportamiento, con el uso de modulaciones QPSK y 16 QAM.

En los canales multipaso A y B para ambientes de tipo Outdoor rurales el comportamiento es diferente tanto para las modulaciones empleadas QPSK y 16 QAM tienen una diferencia de SNR de 3db, lo cual afirma que las mejores condiciones de propagación las brinda el canal A de acuerdo a los resultados obtenido.

El uso de turbo códigos como corrector de errores en la transmisión de nota, que a medida que se varia la tasa de  $\frac{1}{4}$  a  $\frac{4}{9}$  $\frac{4}{9}$  se observa una considerablemente diferencia en el nivel de SNR, aplicando el mismo nivel de ruido para las diferentes tasas utilizadas, es decir se observa un mejor rendimiento para la tasa menor utilizada del turbo código. El sistema tiene buena decodificación del mensaje a altos niveles de BER, de acuerdo a los datos obtenidos.

Los resultados obtenidos para los canales A de los diferentes ambientes demuestran que el canal A en ambientes Outdoor -Áreas Rurales es más lento, esto de acuerdo al análisis comparativo de RB vs SNR de las figuras 24 y 25.

"Por su buen desempeño en la corrección de errores los turbo códigos son muy utilizados en Comunicaciones espaciales, satelitales, televisión digital, redes móviles".

# **MEJORAS**

- <span id="page-39-0"></span> Para este proyecto sería un buen desafío mejorar el diseño de codificador convolucional por un codificador convolucional recursivo RSC y analizar la mejora en el rendimiento del turbo código serial.
- Otra mejora puede ser implementar la decodificación con algoritmos de mayor cuantización como MAP, LOG-MAP, SOVA.
- Analizar el rendimiento del turbo código concatenación Serial frente a una nueva implementación de un turbo código concatenación Paralela.

# **BIBLIOGRAFÍA**

- <span id="page-40-0"></span>[1] C. E. Shannon. "A Mathematical Theory of Communication". The Bell System Technical Journal, Vol.27, pp. 379–423, 623–656, July,October, 1948.
- [2] R. Garcia, J. Mejia, "diseño, simulación e implementación del esquema de modulación ofdm y de la ecualización en el dominio de la frecuencia", 2013, pp. 9-11.
- [3] Claude Berrou, "Codes and Turbo Codes" ,2010, chapter 2, Digital communication, pp 51.
- [4] [Stanford University,](https://www.google.co.in/url?sa=t&rct=j&q=&esrc=s&source=web&cd=1&cad=rja&uact=8&ved=0ahUKEwje06iAhpfQAhUFLyYKHUZXAWcQFggaMAA&url=http%3A%2F%2Fweb.stanford.edu%2Fgroup%2Fcioffi%2Fdoc%2Fbook%2Fchap11.pdf&usg=AFQjCNG-CIVwInqWub_8rdeq76MFE6o5Rg&bvm=bv.137904068,d.eWE) Feb 2014. [http://web.stanford.edu/group/cioffi/doc/book/chap11.pdf.](http://web.stanford.edu/group/cioffi/doc/book/chap11.pdf)
- [5] C. Sánchez "Códigos Convolucionales" Teoría de la Información y Teoría de Códigos, pp 8-13
- [6] MIT, Sep. 2012. "Viterbi Decoding of Convolutional Codes" publicado en: [http://web.mit.edu/6.02/www/s2012/handouts/8.pdf], pp 91-100.cap08.
- [7] A. S. Tanenbaum y D. J. Wetherall,Redes de Computadoras, 5ta Edición. Pearson Education, 2011.pp 229.

### <span id="page-41-0"></span>**ANEXO 1**

## **DIAGRAMA DE BLOQUE EN LABVIEW DE FUENTE DE ENVÍO TEXTO**

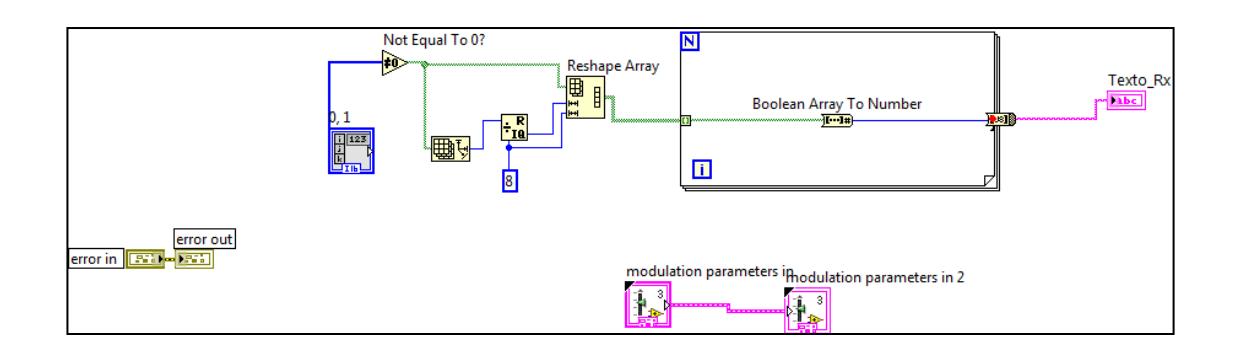

**ANEXO 2**

### **DIAGRAMA DE BLOQUE EN LABVIEW PARA RECEPCIÓN DE TEXTO**

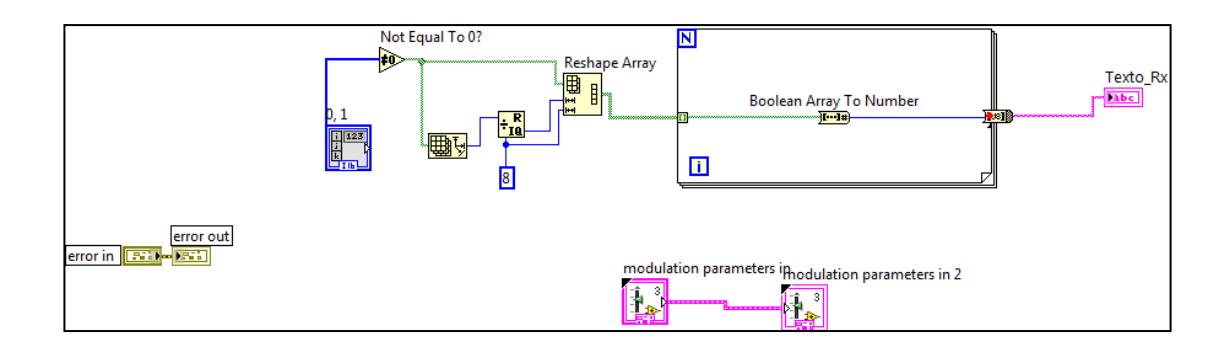

# **DIAGRAMA DE BLOQUE EN LABVIEW DEL TURBO CÓDIGO SERIAL**

### **TASA ¼.**

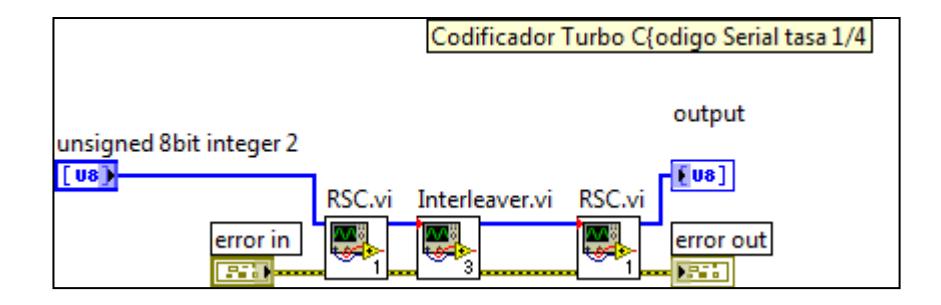

**ANEXO 4**

### **DIAGRAMA DE BLOQUE EN LABVIEW DEL CODIFICADOR**

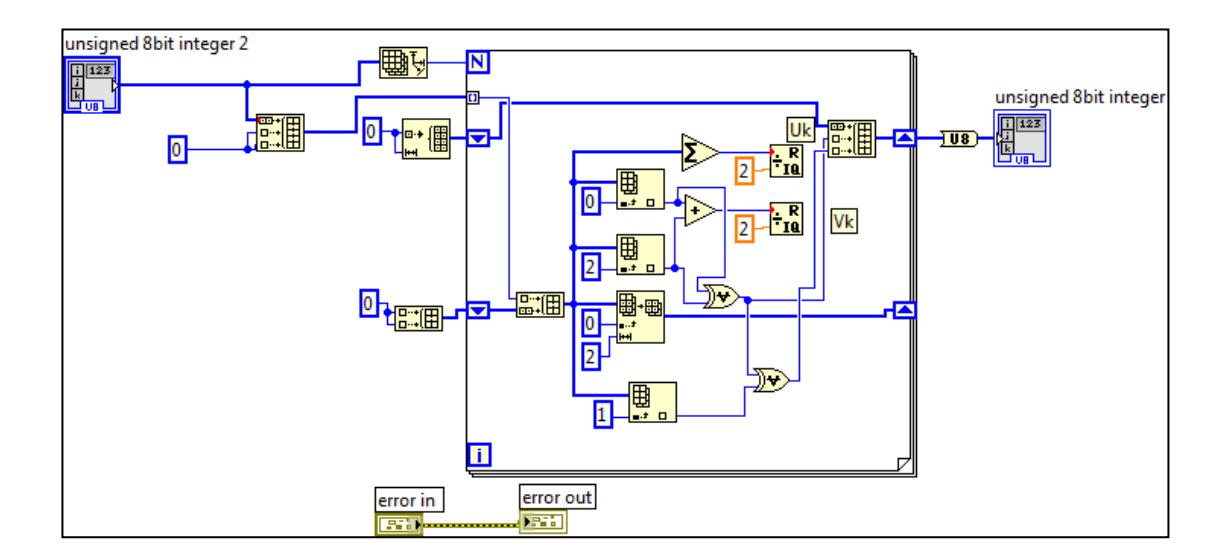

**CONVOLUCIONAL RSC TASA 1/2.**

### **DIAGRAMA DE BLOQUE EN LABVIEW DEL**

### **ENTRELAZADOR(INTERLEAVER)**

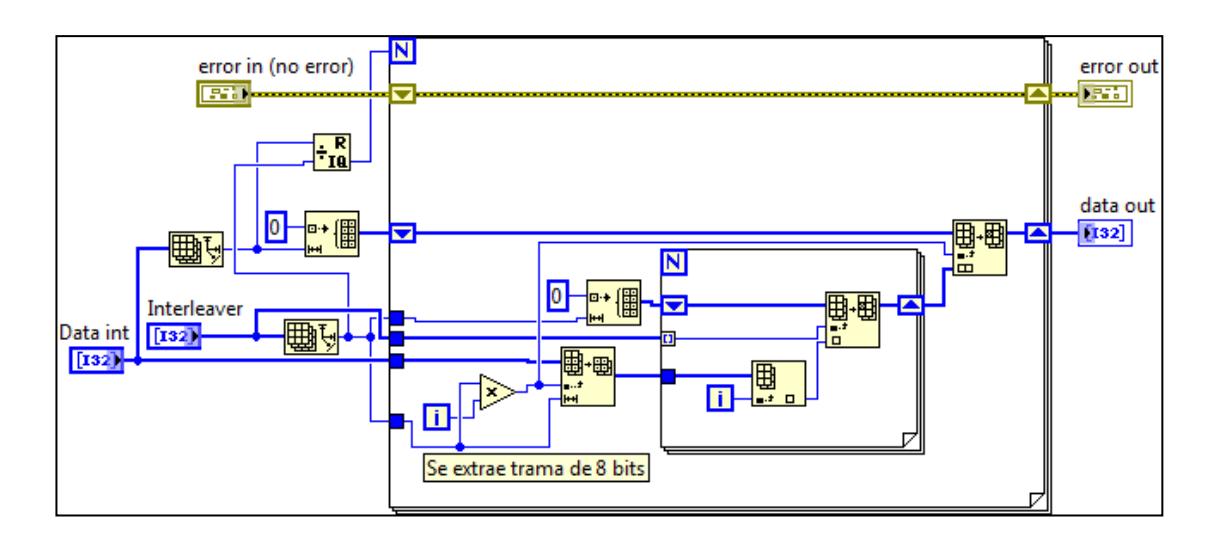

#### **ANEXO 6**

### **DIAGRAMA DE BLOQUE EN LABVIEW DEL MODULADOR QPSK**

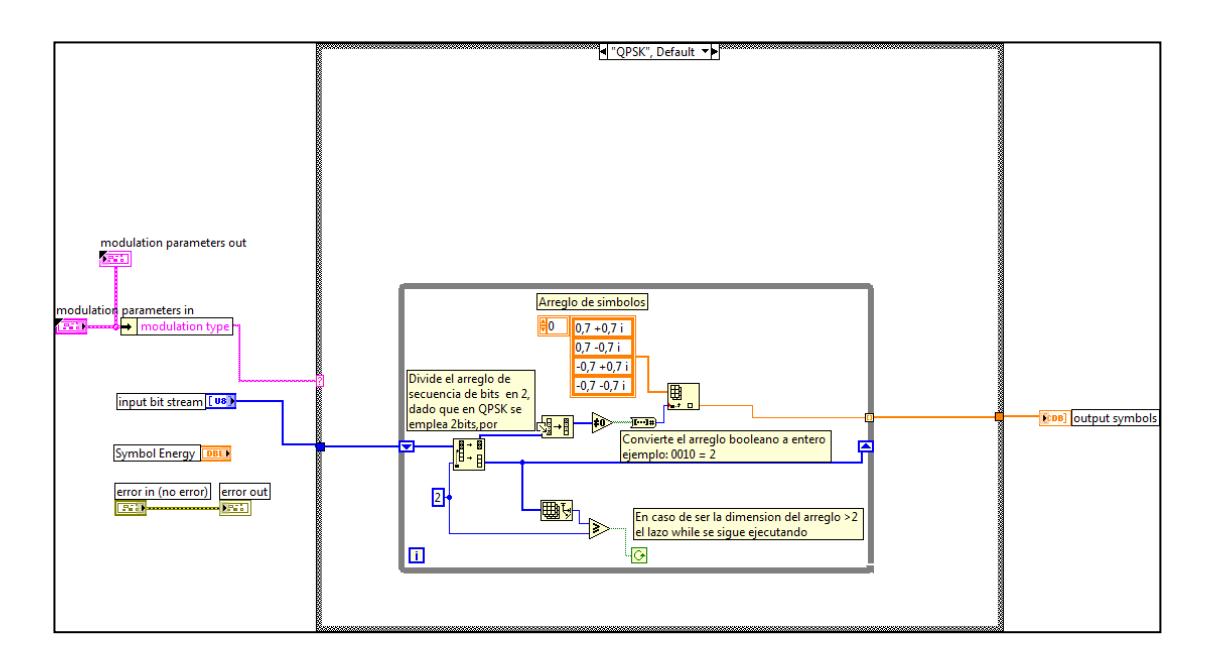

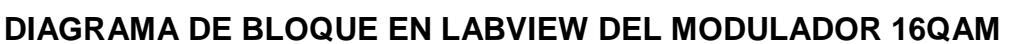

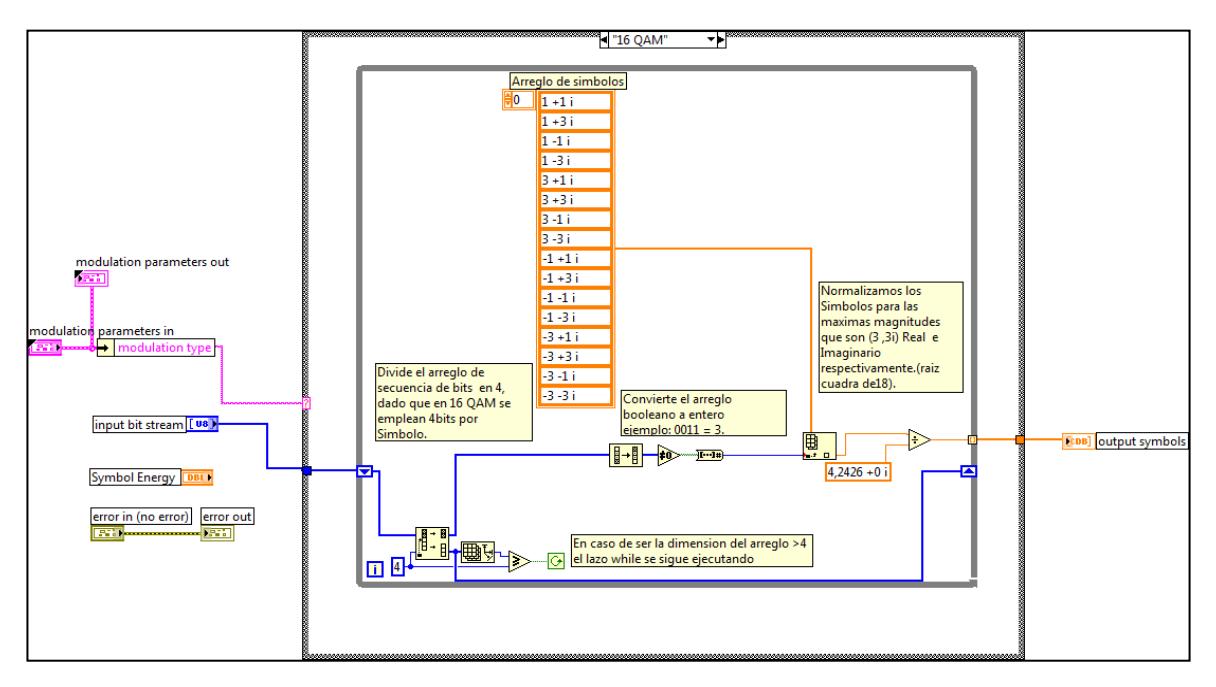

#### **ANEXO 8**

### **DIAGRAMA DE BLOQUE EN LABVIEW DEL TURBO CÓDIGO SERIAL**

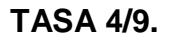

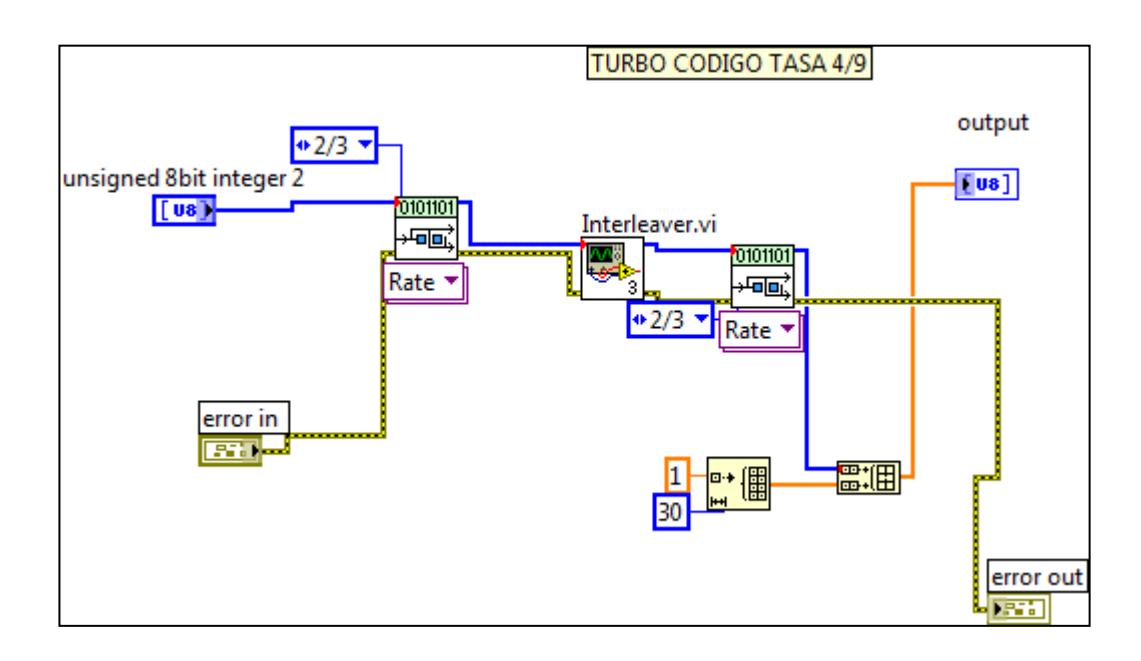

**DIAGRAMA DE BLOQUE EN LABVIEW DEL DEMODULADOR QPSK**

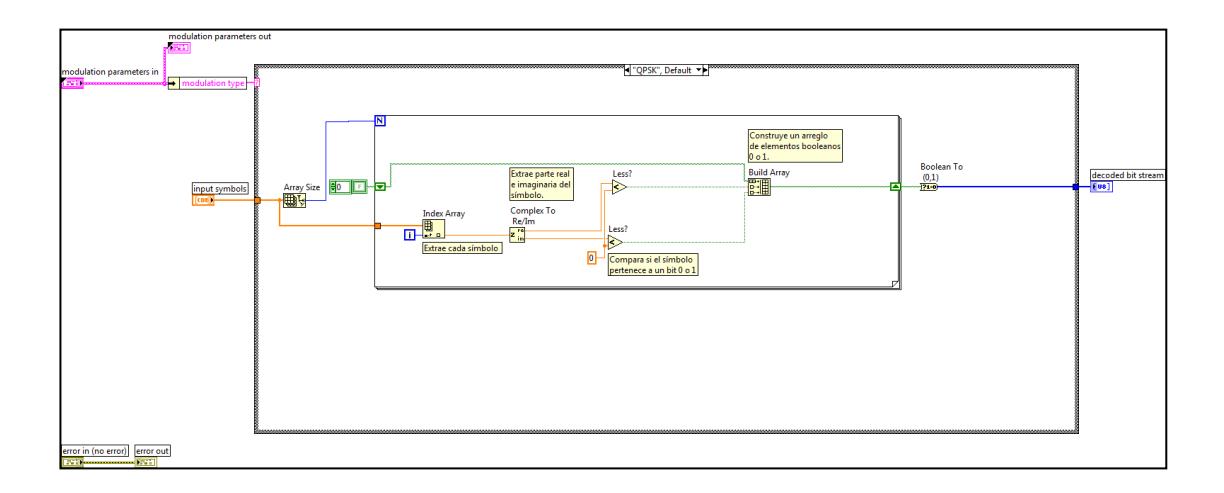

#### **ANEXO 10**

### **DIAGRAMA DE BLOQUE EN LABVIEW DEL DEMODULADOR 16QAM**

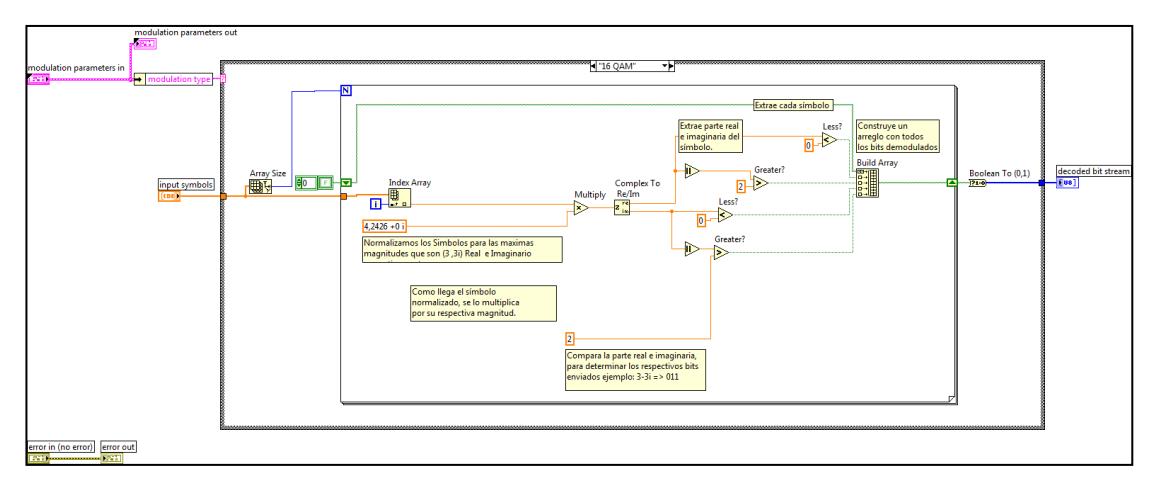

## **DIAGRAMA DE BLOQUE EN LABVIEW DEL TURBO DECODIFICADO DE TASA 1/2**

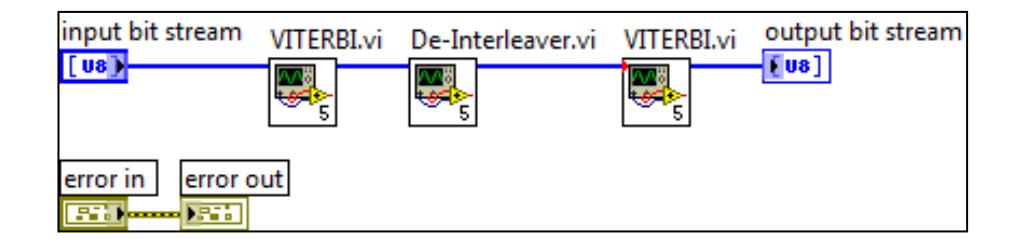

#### **ANEXO 12**

### **DIAGRAMA DE BLOQUE EN LABVIEW DEL DECODIFICADO DE VITERBI DE TASA 1/2**

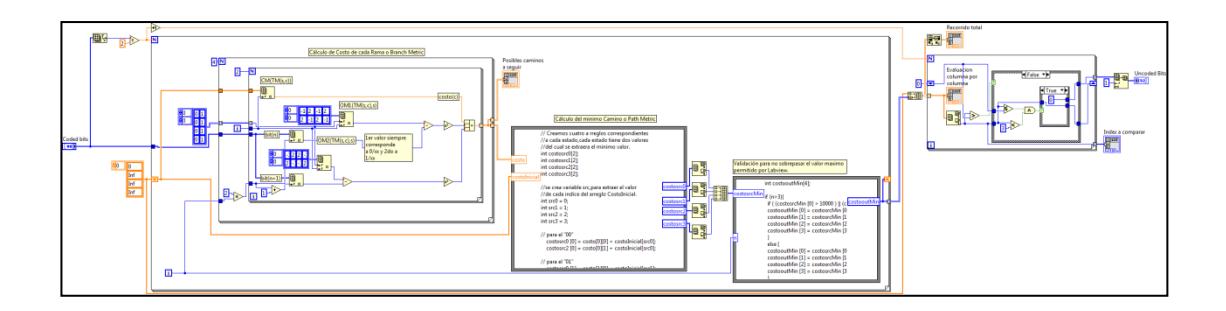

### **DIAGRAMA DE BLOQUE EN LABVIEW DEL TURBO DECODIFICADO DE TASA 4/9**

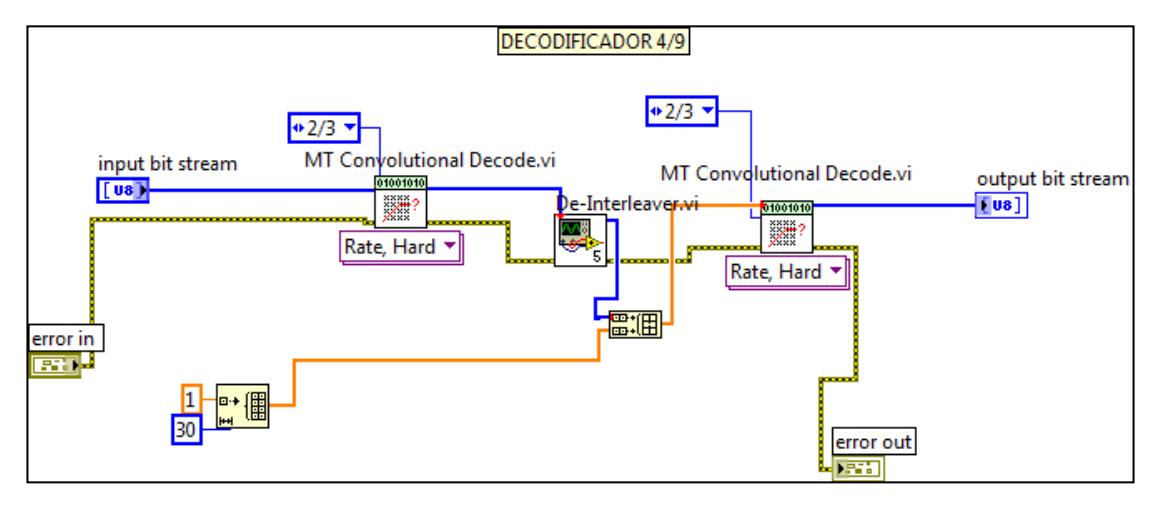

#### **ANEXO 14**

### **DIAGRAMA DE BLOQUE EN LABVIEW DEL DE-ENTRELAZADOR (De-Interleaver)**

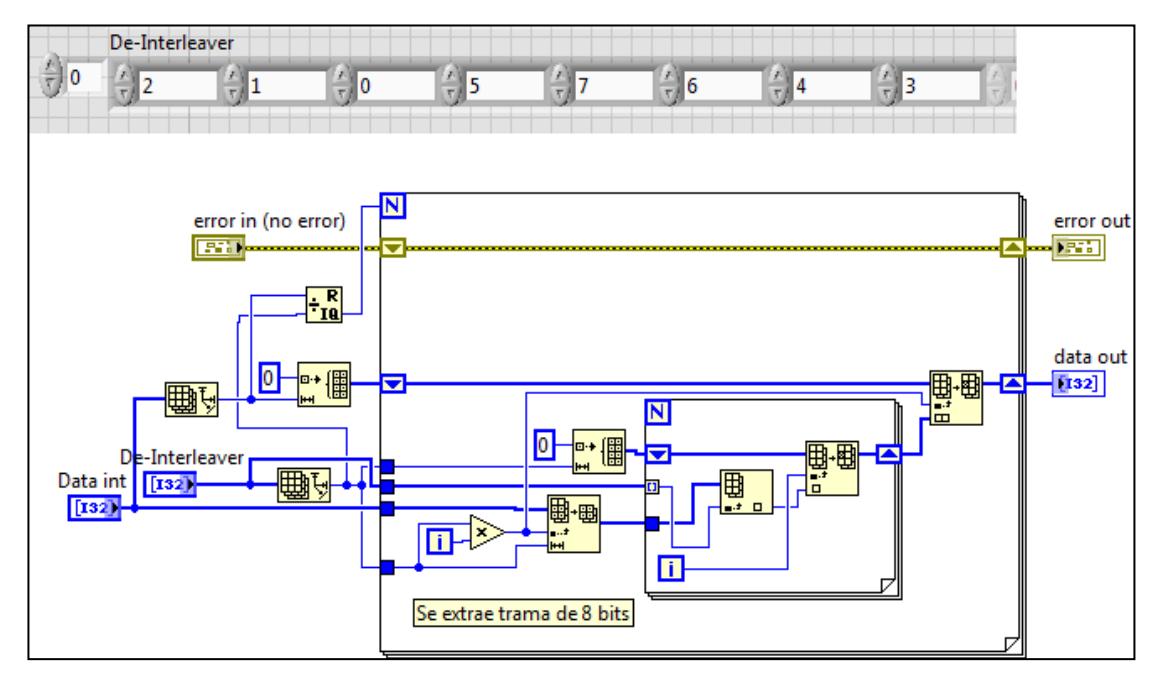